### Course 27

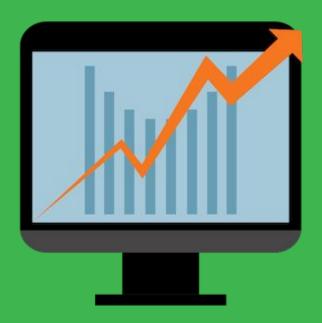

**Get Going Course** 

#### Knowledge is Power.

Stop Guessing. Start Knowing.

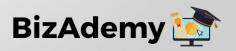

#### This course will cover:

#### **How to Set Marketing Metrics and Milestones**

- Why are metrics and milestones important?
- How do you define activity metrics and milestones?
- How to set marketing metrics and milestones?
- What marketing metrics you should report on?
- Why is reporting ROI (return on investment) important?
- How do calculate and deliver ROI reporting?

# WHY ARE METRICS AND MILESTONES IMPORTANT?

# METRICS AND MILESTONES MAKE IT EASIER TO KNOW IF YOU'RE ON THE RIGHT TRACK TO YOUR GOALS.

# HOW DO YOU DEFINE ACTIVITY METRICS AND MILESTONES?

## STEPS TO DEFINING ACTIVITY METRICS AND MILESTONES

- 1. Identify activity metrics that matter
- 2. List out your 30-90 day milestones and quick wins

# THE BEST WAY TO DETERMINE ACTIVITY METRICS THAT'LL HELP YOU REACH YOUR GOALS IS TO WORK BACKWARDS.

#### TO HIT YOUR GOALS

- How many final presentations do you need to deliver?
- How many exploratory calls do you need?
- How many leads do you need?

## Determine the marketing and sales numbers

This is necessary for defining activities. Work backwards, starting with your revenue goal, then move to the marketing lead goal.

| Website Visitors | 3200 |  |  |
|------------------|------|--|--|
| Leads            | 1600 |  |  |
| MQLs             | 800  |  |  |
| SQLs             | 400  |  |  |
| Opportunities    | 200  |  |  |
| Customers        | 100  |  |  |

#### **Revenue Goal**

| Revenue Goal | \$100,000 |
|--------------|-----------|
| Average Deal | ÷ \$1000  |
| Size         |           |
| Customers    | 100       |

#### In this example:

Timeframe: 1 year

Conversion rate between stages: 50%

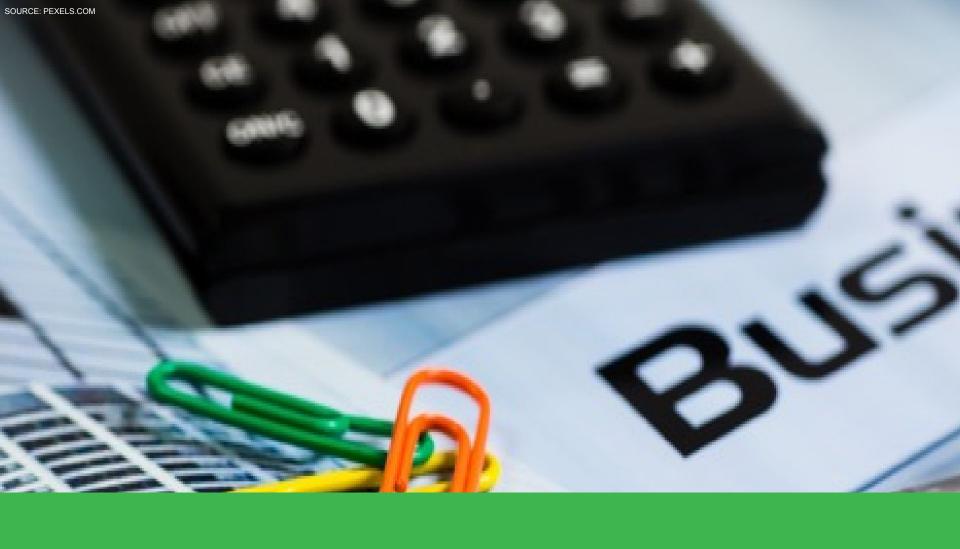

Use these figures as guidelines.

Milestones are significant outcomes you hope to achieve on your way to your annual goals.

Quick wins are activities your business can do immediately to see results.

Annual goals are great, but alone, they're easy to mentally delay.

| 12 MONTH SALES       | GOALS ( <u>help</u> ) |
|----------------------|-----------------------|
| # of new retainers:  |                       |
| Avg retainer size:   |                       |
| # of projects/other: |                       |
| Avg size:            |                       |
| Additional Commen    | <u>s</u>              |
|                      |                       |
|                      |                       |
|                      |                       |

### IN TERMS OF MOTIVATION, QUICK WINS ARE ESSENTIAL

# HOW TO SET MARKETING METRICS AND MILESTONES?

## SETTING MARKETING METRIC AND MILESTONES BEST PRACTICES

- Establish benchmarks.
- Identify key metrics.
- Check progress often.
- Calculate results.

#### WHAT IS A BENCHMARK?

A benchmark is a standard or point of reference against which things may be assessed or compared.

#### **HOW TO IDENTIFY A KEY METRIC**

- What marketing metrics am I trying to impact?
- How can I increase visitors, leads, contacts, and customers?
- How can I improve the conversion and close rate?
- What marketing action is going to affect the results?

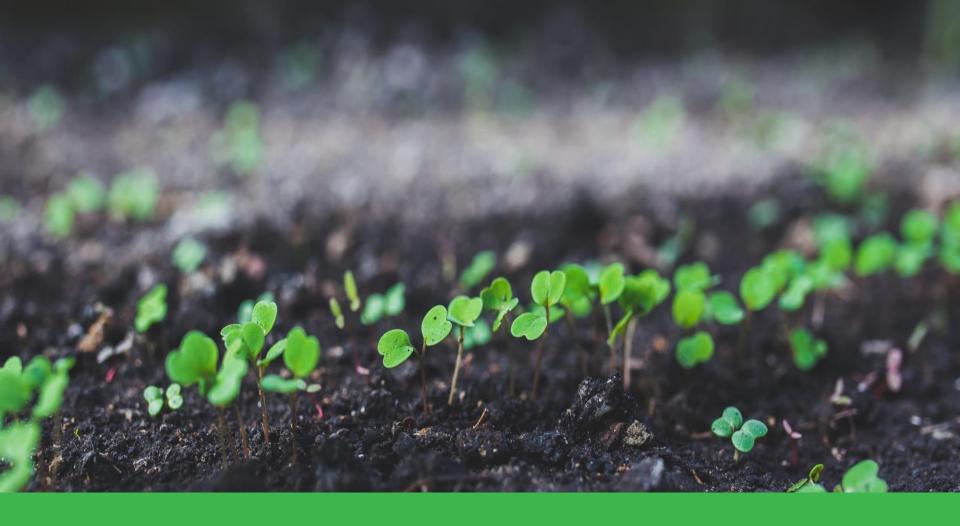

#### Check your progress on a weekly basis.

Tracking your progress enables you to make adjustments along the way.

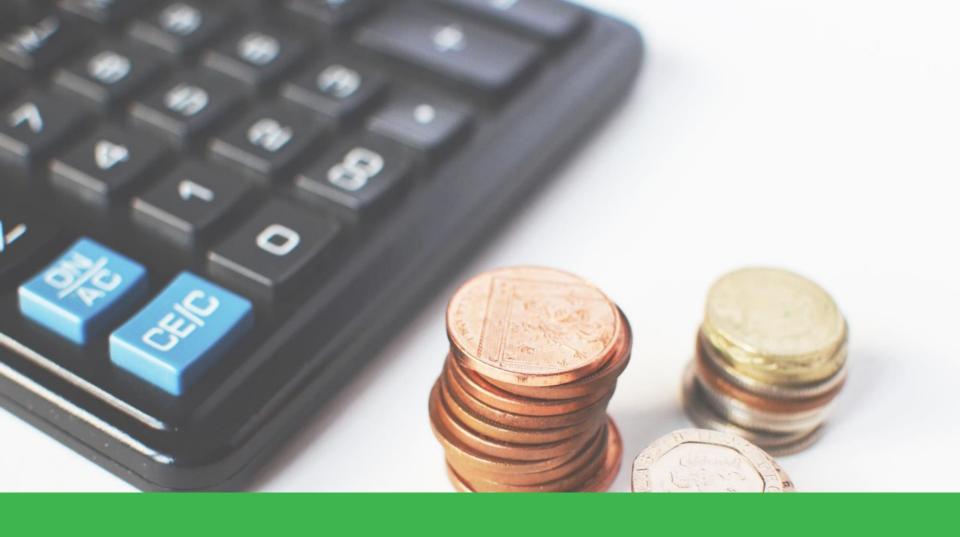

Calculate your results to see if your efforts paid off.

## WHAT MARKETING METRICS YOU SHOULD REPORT ON?

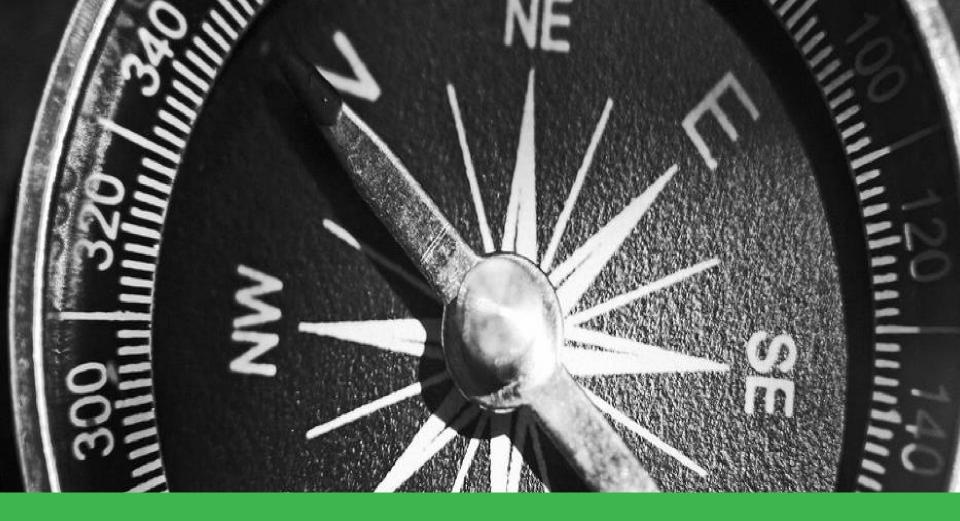

#### A sources tool is your website compass.

It will help guide your marketing efforts so that you know what's working and what's not.

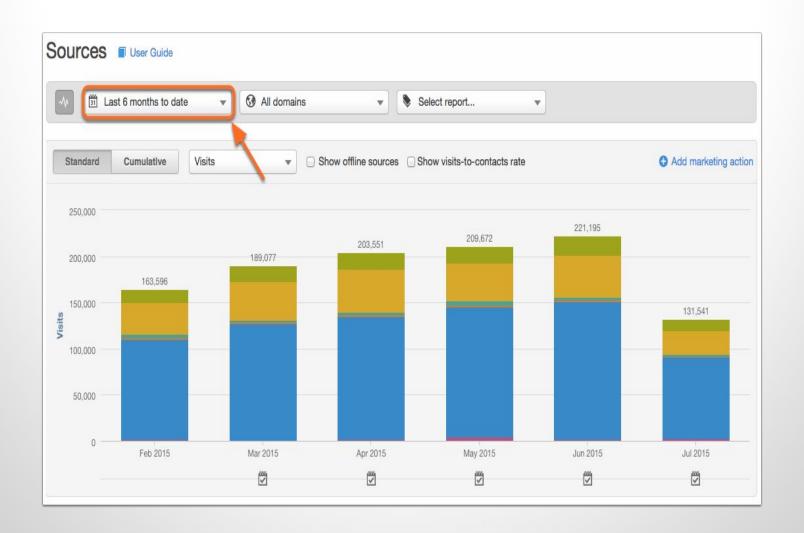

Define time range.

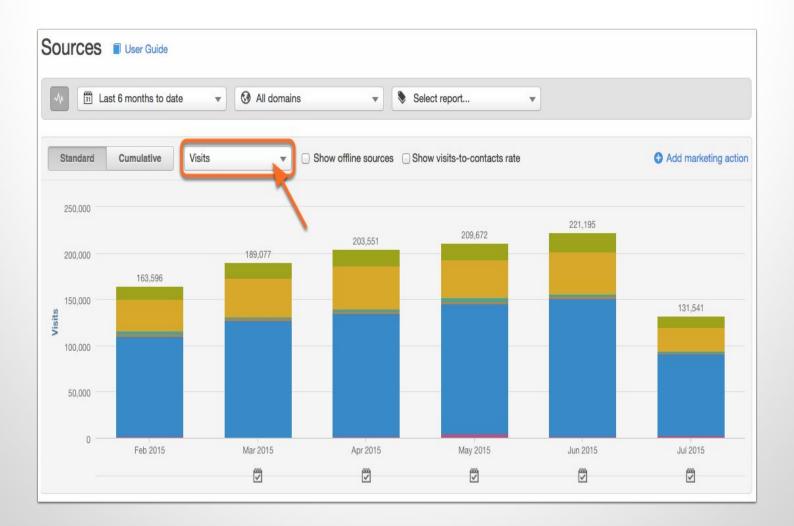

#### Define traffic type.

You can choose from visits vs returning.

#### Define traffic source.

|     | Source                                      | Visits    | %    | Contacts | %    | Customers | % 4  |
|-----|---------------------------------------------|-----------|------|----------|------|-----------|------|
| ₩   | Organic Search<br>Google, Bing, Yahoo, etc. | 101,631   | 0.2% | 217      | 0.0% | 0         | 0.0% |
| -\} | Referrals<br>Links on other sites           | 234,025   | 0.2% | 382      | 0.0% | 0         | 0.0% |
| ₩   | Social Media<br>Facebook, Twitter, Linkedl  | 16,640    | 0.1% | 16       | 0.0% | 0         | 0.0% |
| ₩   | Email Marketing<br>Email links              | 11,522    | 0.6% | 65       | 0.0% | 0         | 0.0% |
| ₩   | Paid Search Paid search advertisements      | 95        | 6.3% | 6        | 0.0% | 0         | 0.0% |
| *   | Direct Traffic<br>Manually entered URLs     | 746,095   | 0.1% | 1,054    | 0.0% | 0         | 0.0% |
| ₩   | Other Campaigns Other sources               | 8,624     | 0.2% | 19       | 0.0% | 0         | 0.0% |
| A/4 | Total                                       | 1,118,632 | 0.2% | 1,759    | 0.0% | 0         | 0.0% |

#### **EMAIL MARKETING METRICS**

- Emails Sent
- Emails Delivered
- Email Open Rate
- Email Click-Through Rate

#### CONTENT MARKETING METRICS

- Brand Awareness
- Engagement
- Lead Generation
- Customer Conversion and Sales
- Customer Loyalty and Retention
- Website Performance

#### **Keywords Tool**

Filter by persona-focused campaign, to point out the rise in relevant organic traffic, and the money saved on PPC.

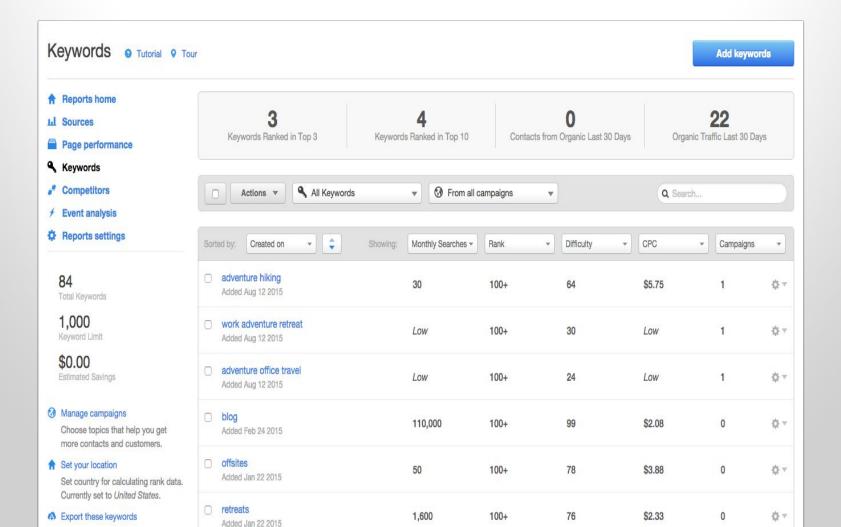

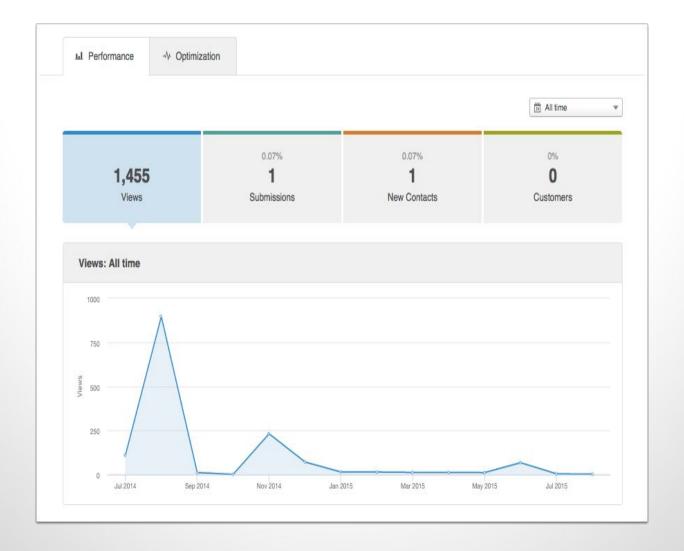

All the blogs you wrote converting?

Report the impact of the content that delivered the **best** qualified leads and customers over a defined time period.

|            | Source                                      | Visits | %     | Contacts | %     | Customers | %    |
|------------|---------------------------------------------|--------|-------|----------|-------|-----------|------|
| *          | Organic Search<br>Google, Bing, Yahoo, etc. | 120    | 11.7% | 14       | 0.0%  | 0         | 0.0% |
| *          | Referrals<br>Links on other sites           | 50     | 4.0%  | 2        | 50.0% | 1         | 2.0% |
| *          | Social Media<br>Facebook, Twitter, Linkedl  | 185    | 11.4% | 21       | 0.0%  | 0         | 0.0% |
| *          | Email Marketing<br>Email links              | 30     | 20.0% | 6        | 0.0%  | 0         | 0.0% |
| *          | Paid Search<br>Paid search advertisements   | 32     | 0%    | 0        | 0.0%  | 0         | 0.0% |
| *          | Direct Traffic<br>Manually entered URLs     | 232    | 3.4%  | 8        | 0.0%  | 0         | 0.0% |
| <b>*</b>   | Other Campaigns<br>Other sources            | 47     | 40.4% | 19       | 0.0%  | 0         | 0.0% |
| <b>√</b> \ | Total                                       | 696    | 10.1% | 70       | 2.9%  | 2         | 2.0% |

## Check on social media communications with the customers, post-sale.

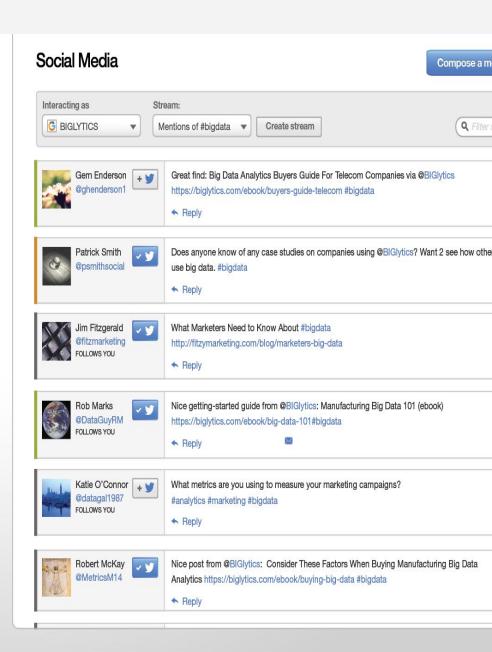

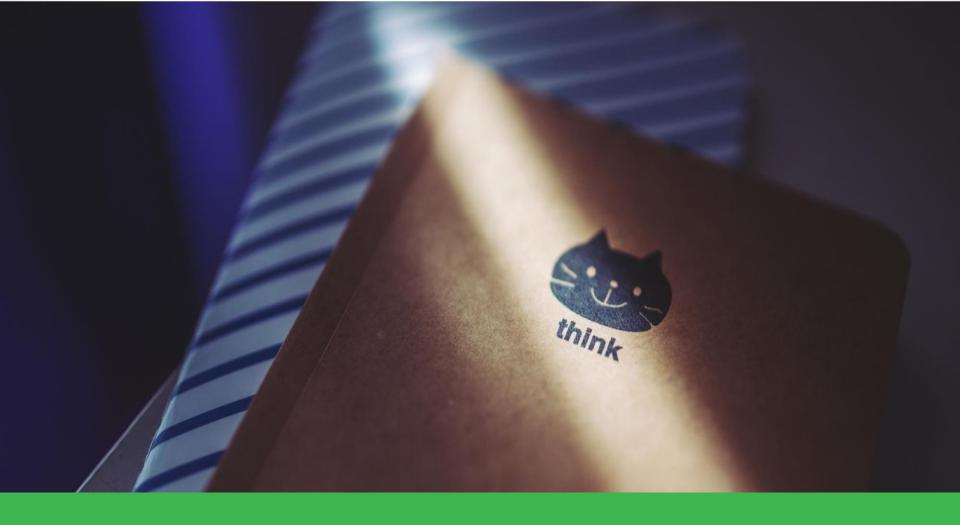

#### Take time to think **critically** about key metrics.

This will make analyzing your results even easier.

## WHY IS REPORTING ROI IMPORTANT?

Take a snapshot of where your business was before you start making any changes.

### Recognize these numbers early so you can prove your ROI sooner.

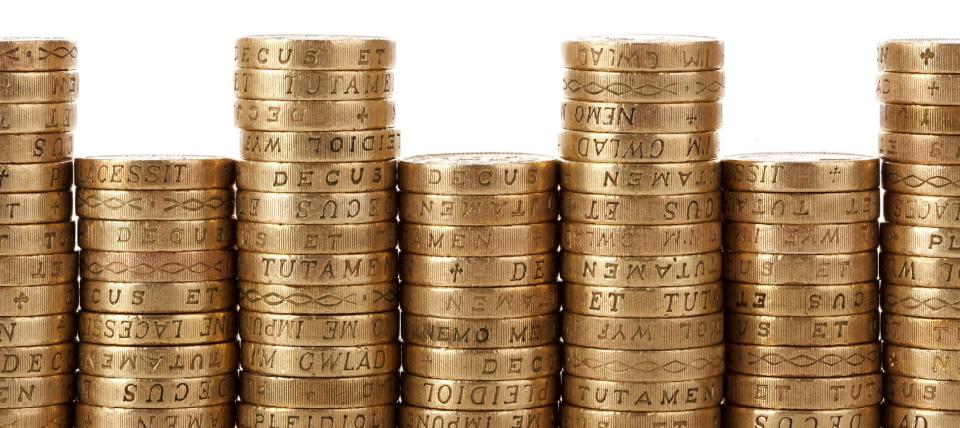

## HOW DO CALCULATE AND REPORT ROI?

#### **Convert Contacts** Keywords Target specific keywords with your campaign so you can get found organically. Create New or Associate **Landing Pages** In this step you can create the landing and thank you pages that will present a platform for your Create New | Associate **Promote Campaign Emails** Build a marketing email aligned with your landing page so you can promote the offer to your existing contacts. Create New | Associate Calls-to-action 11,751 268 0 CTA views CTA clicks Submissions Create New | Associate **Blog Posts** Feature your campaign as a blog post with a call-to-action for your marketing offer. Create New | Associate Site Pages Publish campaign materials on a site page for more SEO benefits. Create New | Associate Social messages 41 0 0

Facebook clicks

11,236

4

Visits

Create New | Associate

Oreate Tracking URL
Other sources

Create Tracking URL

Pay-per-click

Twitter clicks

0

Contacts

41

Contacts

LinkedIn clicks

0

Customers

10

Customers

## Start with the numbers.

Numbers prove the value of the work that your doing.

#### How to calculate ROI?

(\$Additional Sales Made - \$Invested in the Campaign)

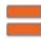

\$Invested in the Campaign

#### Example calculation of ROI.

The **numbers** will guide you to the story.

The **story** will guide you to the proper conversation.

### KEEP THE MONTHLY ROI MEETINGS TO 30 MINUTES.

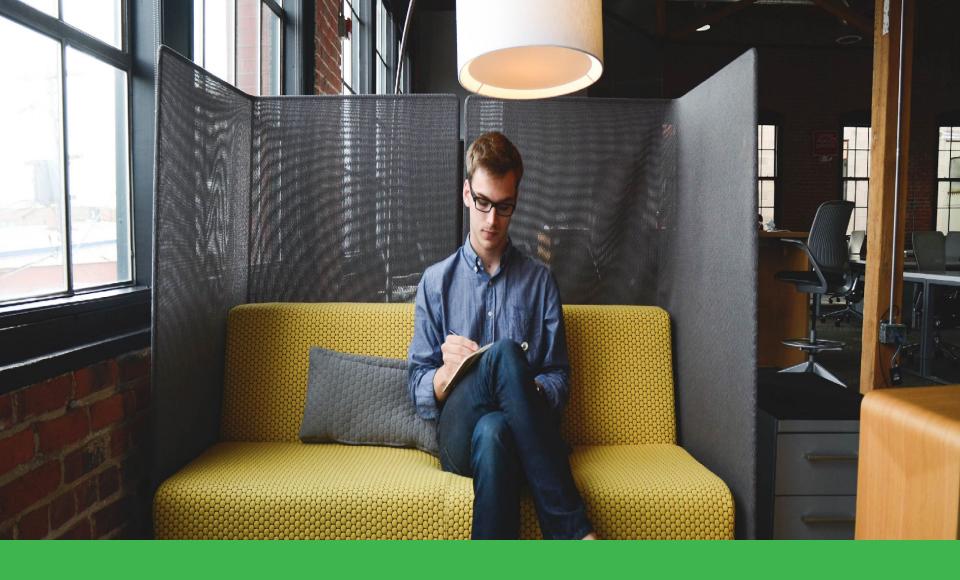

Have deeper quarterly review meetings.

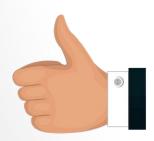

## Course 27 Completed. Now take the next course.

#### **Getting Started Courses**

- 1. Why You Need to Update Your Online Marketing Strategies
- 2. What is Modern Online Marketing and How it Works
- 3. How to Create a Marketing Positioning Statement
- 4. How to Create Marketing Buying Personas
- 5. How to Perform a Content Audit by Buying Stage
- 6. How To Research and Find the Right Keywords

#### Website Courses

- 7. How to Improve and Update your Current Website
- 8. How to Search Engine Optimize (SEO) your Web Pages Using Keywords
- 9. How to Deliver a Successful Website User Experience
- 10. How to Use A Call-to-Action, Landing Pages and Forms

#### **Content Marketing Courses**

- 11. What Is and How to Use Content Marketing
- 12. How to Repurpose and Produce Marketing Content
- 13. How to Generate Content Marketing Ideas
- 14. How to Engage Buyers with Effective Writing Techniques
- 15. How to Use Storytelling to Resonate with Buyers
- 16. How to Measure and Analyze your Content Marketing

#### **Content Promotion Courses**

- 17. How to Effectively Promote Your Content Marketing
- **18.** How to Create and Use a Blog to Drive Website Traffic
- 19. How to Use Social Media to Drive Website Traffic

#### **Email Marketing Courses**

- 20. What is and How to Use Email Marketing Strategies
- 21. How to Use Email to Nurture and Grow Your Customers
- 22. How to Create the Right Lists for Email Marketing
- 23. How to Design Email Templates that Capture Interest
- 24. How to Create High Performing Emails that Convert Buyers
- **25.** How to Optimize, Measure, and Track Email Marketing Success

#### **Get Going Courses**

- **26.** How to Start Implementing Modern Marketing Strategies
- **27.** How to Set Marketing Metrics and Milestones
- 28. How to Use a CRM for Modern Marketing
- 29. What Software Tools are Needed for Modern Marketing

The End.

If you liked it, please share it.

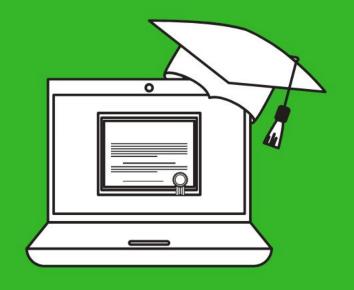

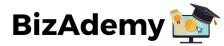

### THANK YOU.